## **TABELA: DN**

## **Os campos pintados, em azul, são os novos campos criados em 2009.**

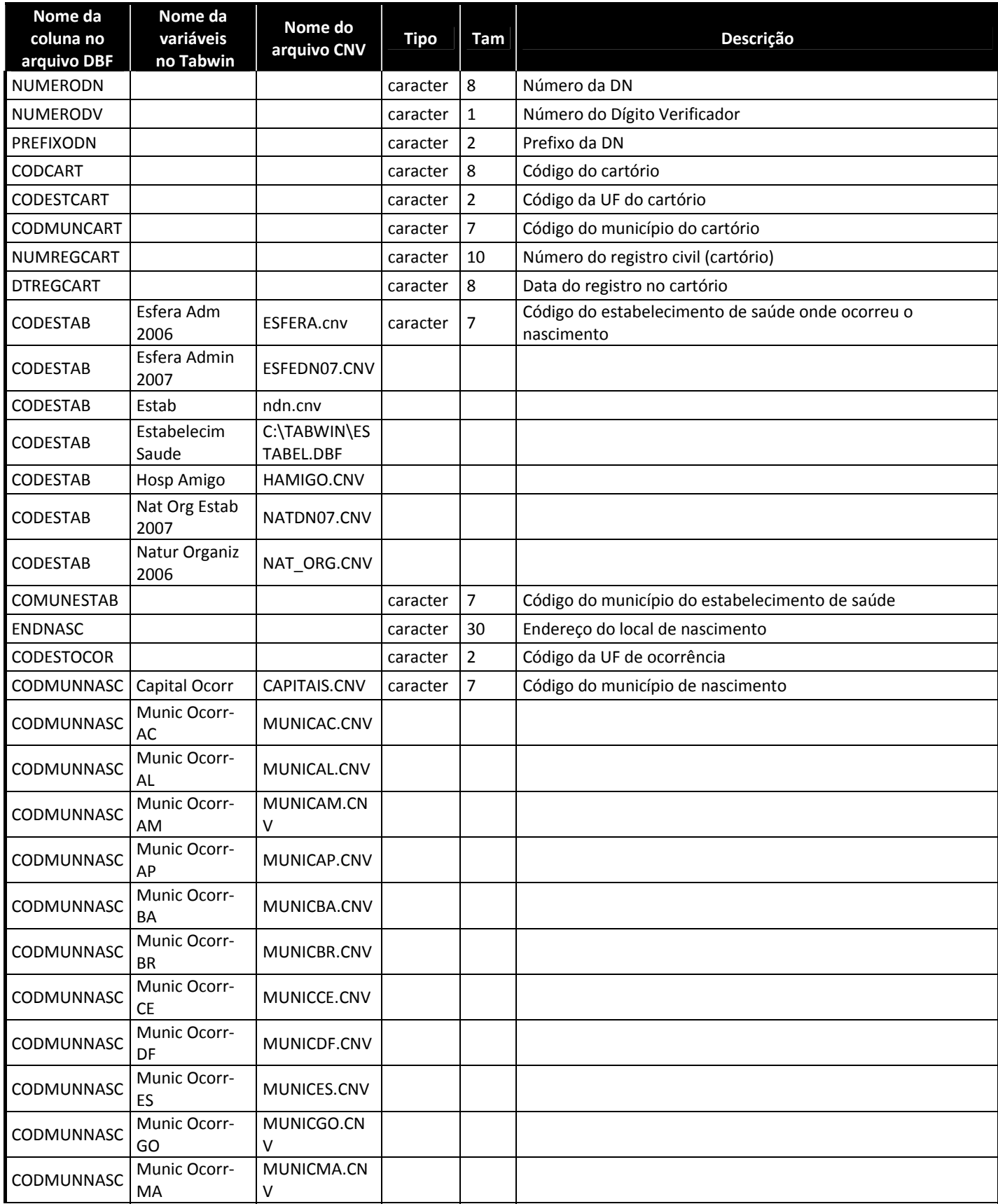

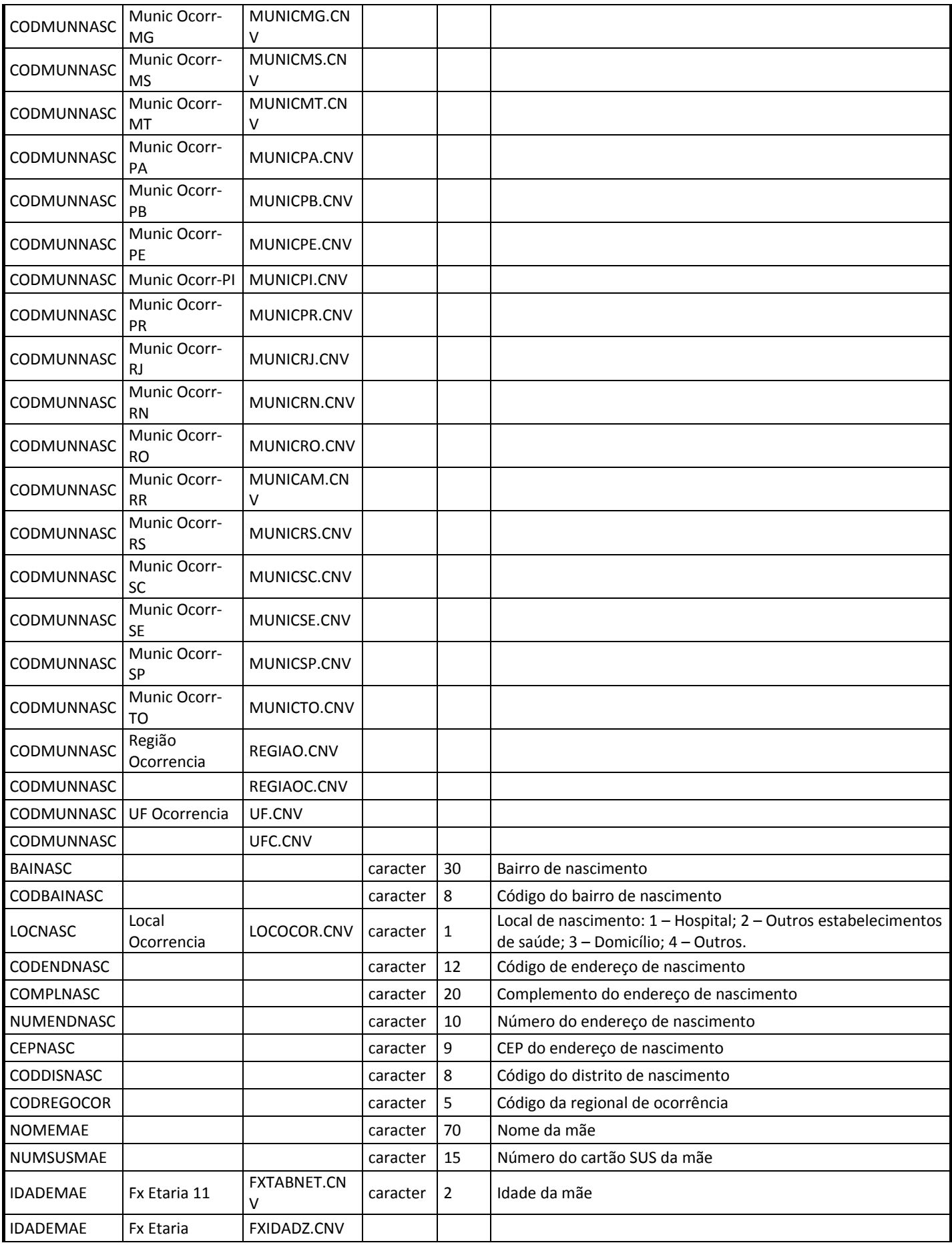

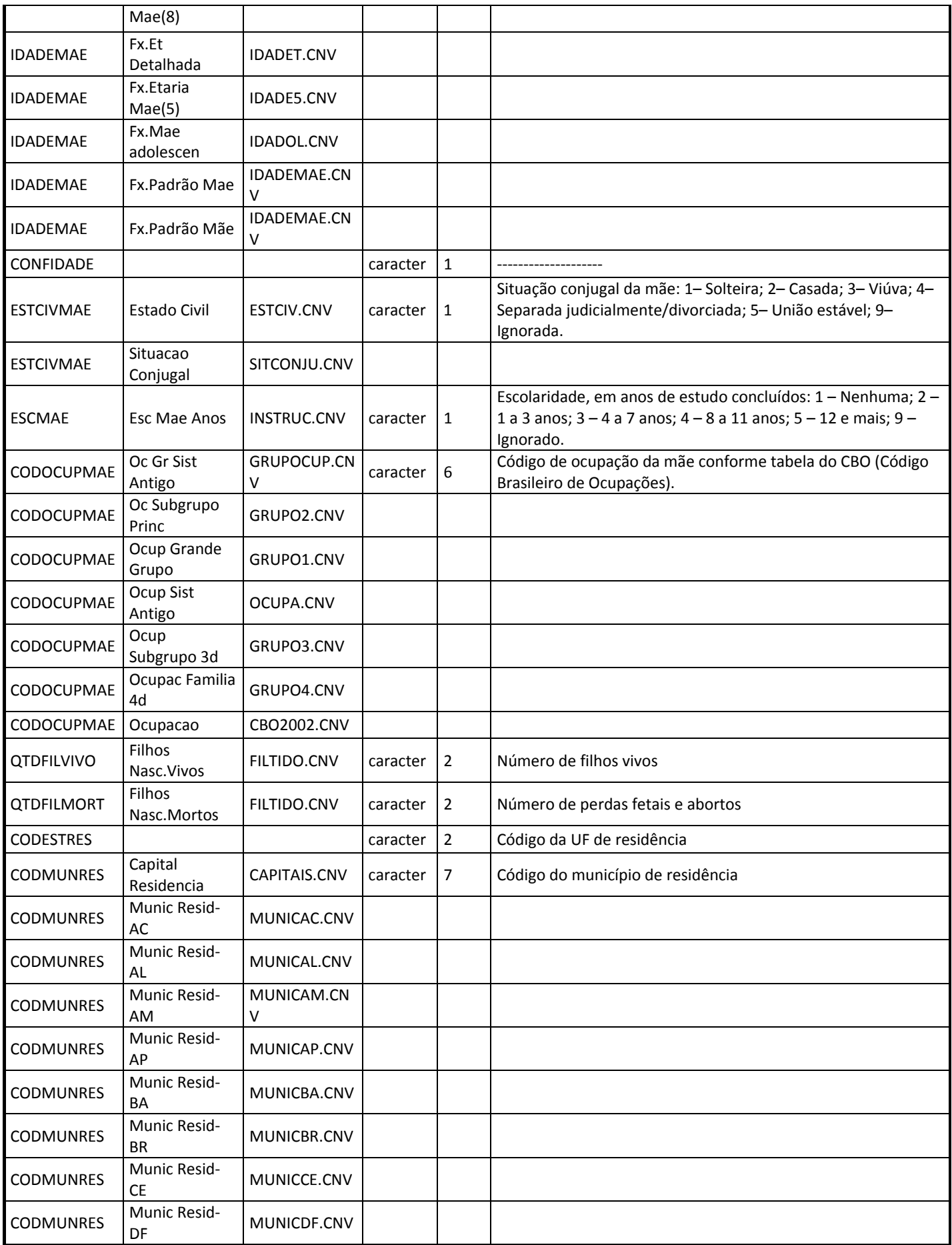

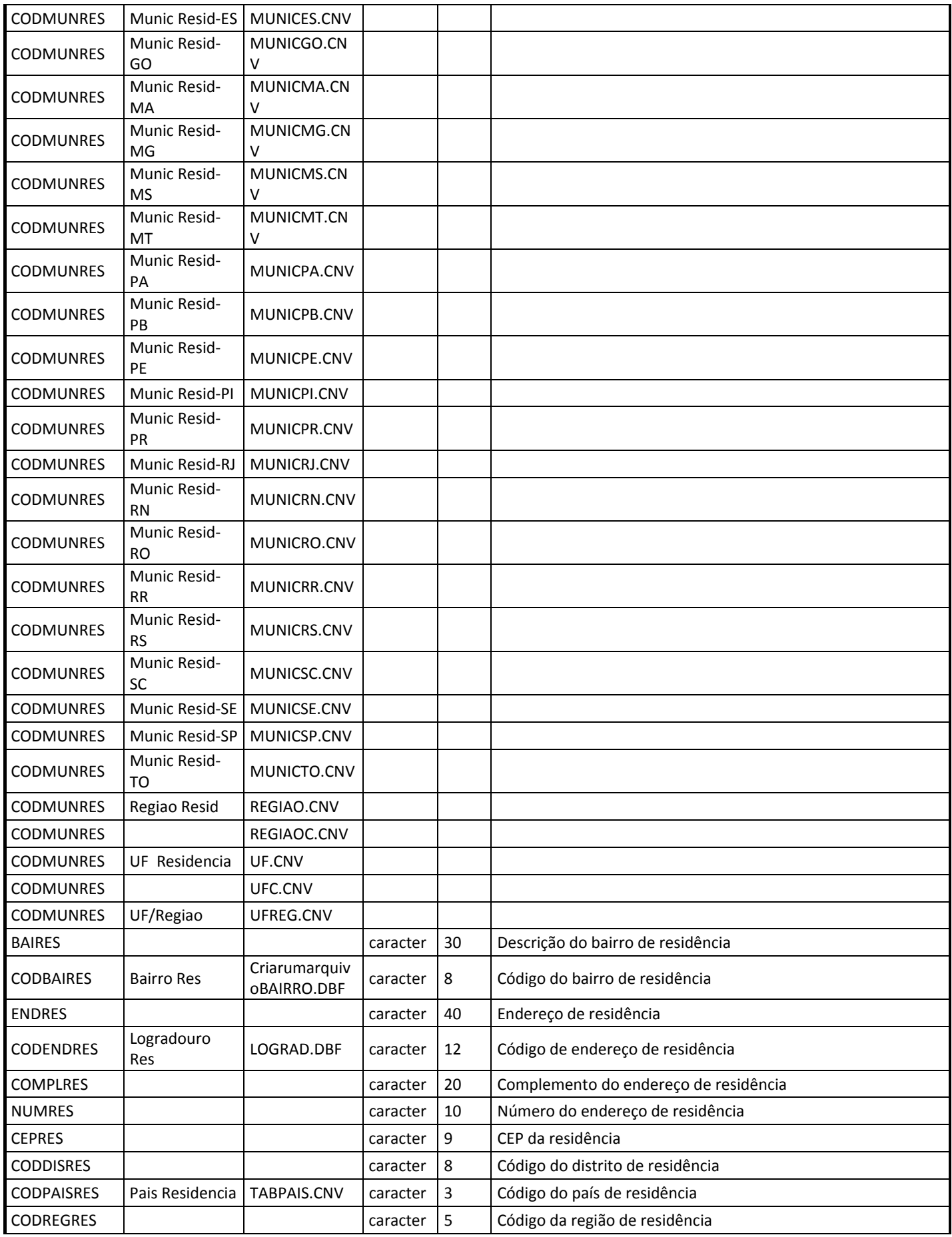

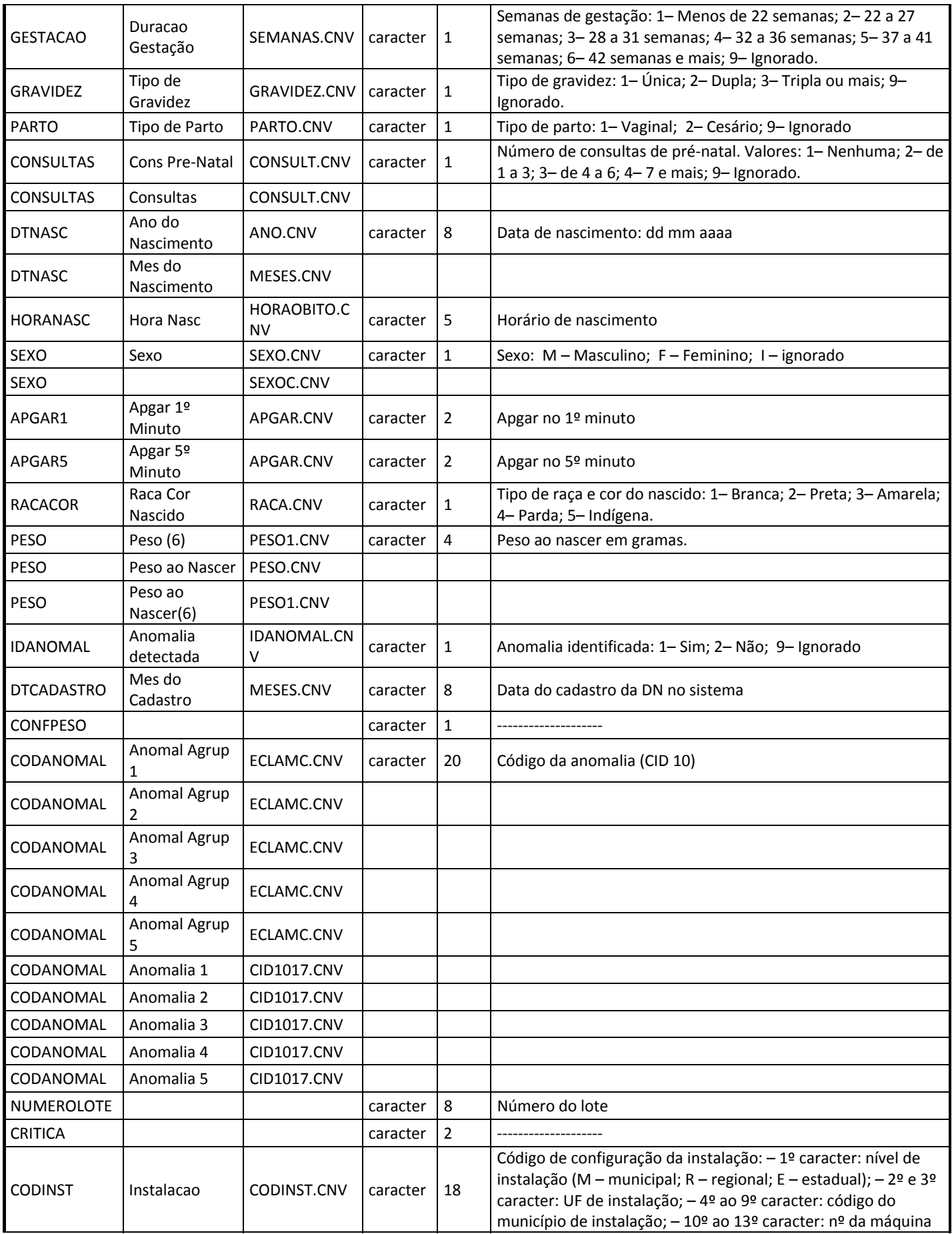

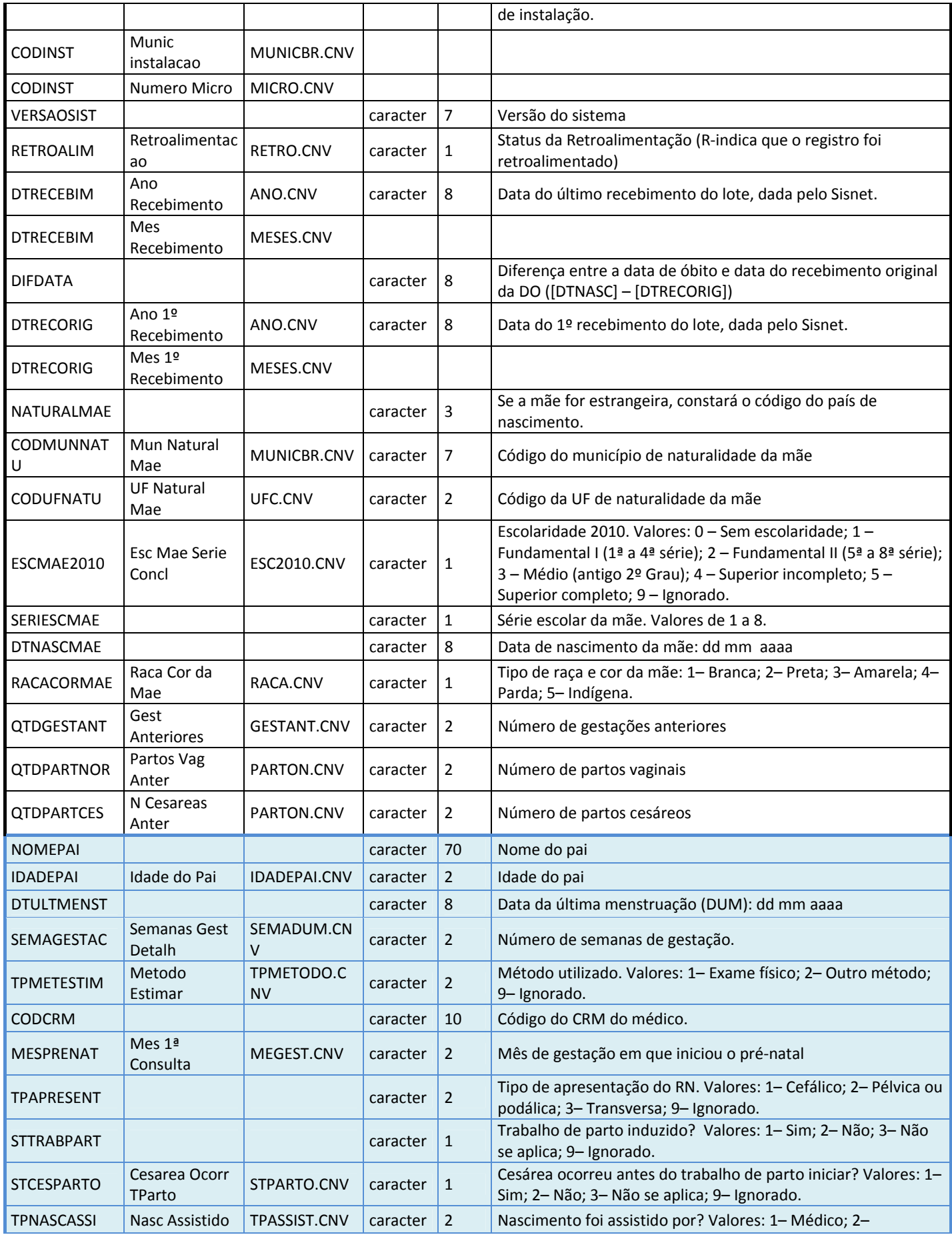

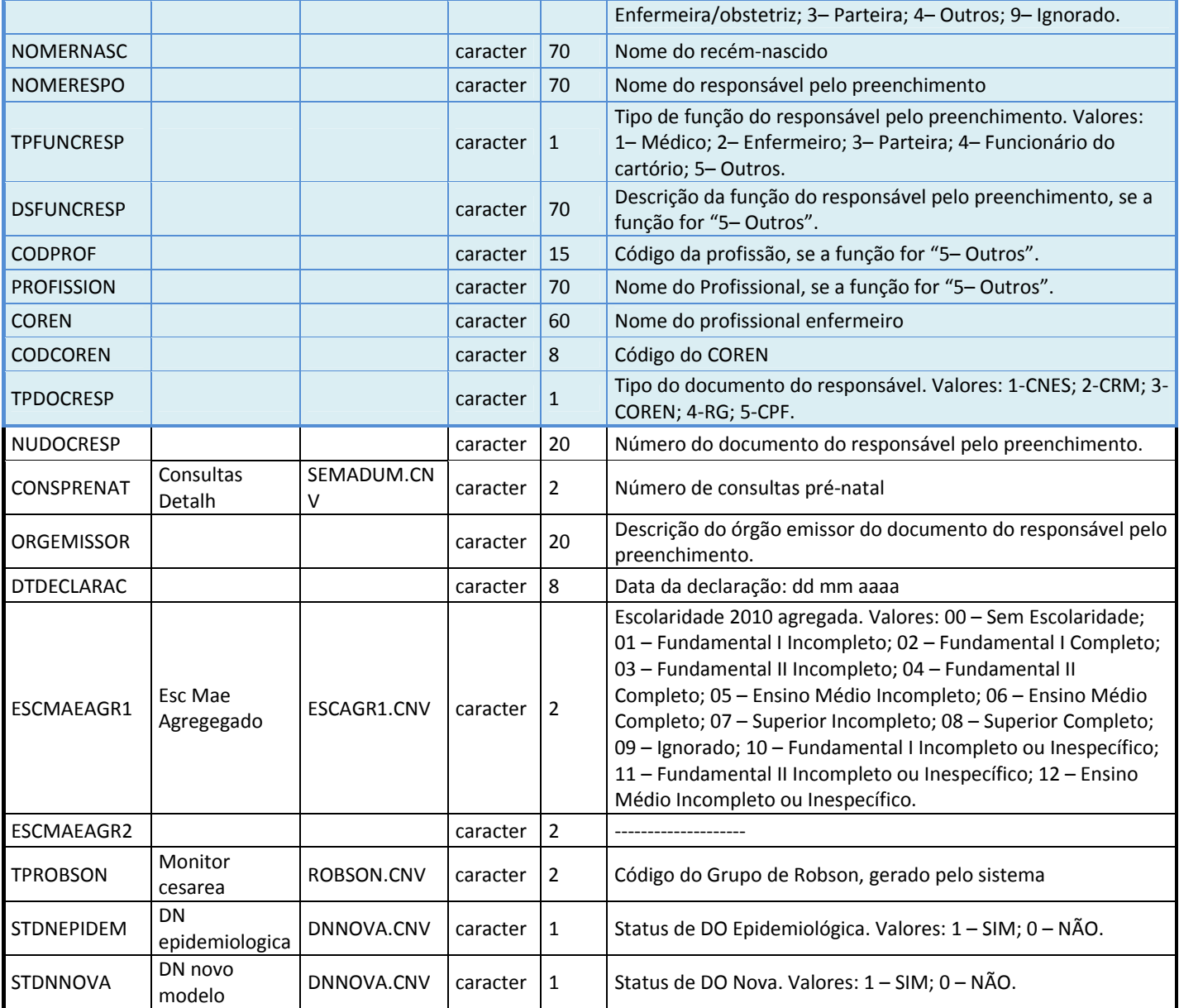